# Getting CAS registry numbers out of WikiData

Egon Willighagen $^{\rm 1}$ 

 $^1\mathrm{Affiliation}$  not available

April 17, 2023

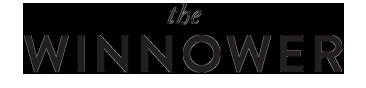

### **CHEMISTRY**

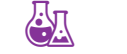

## **Getting CAS registry numbers out of WikiData**

### **EGON WILLIGHAGEN**

**READ [REVIEWS](https://thewinnower.com/papers/564-getting-cas-registry-numbers-out-of-wikidata#submit)**

**WRITE A [REVIEW](https://thewinnower.com/papers/564-getting-cas-registry-numbers-out-of-wikidata#submit)** ✎

**CORRESPONDENCE:** [egon.willighagen@gmail.com](mailto:egon.willighagen@gmail.com)

**DATE RECEIVED:** June 10, 2015

**DOI:** 10.15200/winn.142867.72538 }

 $\epsilon$ 

**ARCHIVED:** April 10, 2015

**CITATION:**

Egon Willighagen, Getting CAS registry numbers out of WikiData, *The Winnower* 2:e142867.72538 , 2015 , DOI: [10.15200/winn.142867.72538](https://dx.doi.org/10.15200/winn.142867.72538)

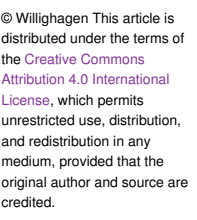

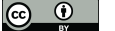

I have promised my Twitter followers the [SPARQL](https://www.wikidata.org/wiki/Q54871) query you have all been waiting for. Sadly, you had to wait for it for more than two months. I'm sorry about that. But, here it is:

PREFIX wd: < http://www.wikidata.org/entity/>

SELECT ?compound ?id WHERE { ?compound wd:P231s [ wd:P231v ?id ] .

What this query does is ask for all things (let's call whatever is behind the identifier is a "compound"; of course, it can be mixtures, ill-defined chemicals, nanomaterials, etc) that have a CAS registry identifier. This query results in a nice table of [Wikidata](https://www.wikidata.org/) identifiers (e.g. [Q47512](https://www.wikidata.org/wiki/Q47512) is acetic acid) and matching CAS numbers, 16298 of them.

Because Wikidata is not specific to the English Wikipedia, CAS numbers from other origin will show up too. For example, the CAS number for N-benzylacrylamide ( [Q10334928\)](https://www.wikidata.org/wiki/Q10334928) is provided by the Portuguese Wikipedia:

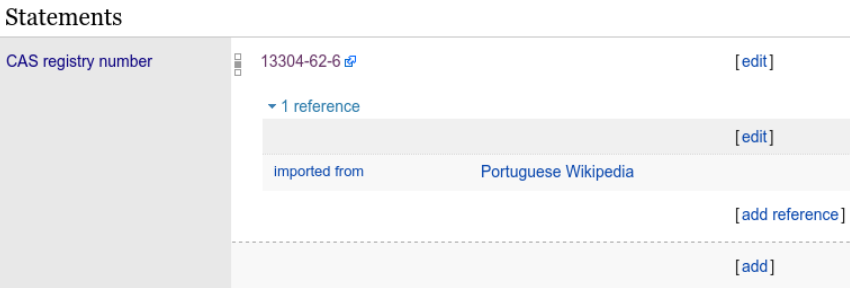

I used Peter Ertl's [cheminfo.org](http://www.cheminfo.org/wikipedia) (doi: [10.1186/s13321-015-0061-y\)](http://dx.doi.org/10.1186/s13321-015-0061-y) to confirm this compound indeed does not have an English page, which is somewhat surprising.

The SPARQL query uses a predicate specifically for the CAS registry number ([P231](https://www.wikidata.org/wiki/Property:P231)). Other identifiers have similar predicates, like for PubChem compound ( [P662](https://www.wikidata.org/wiki/Property:P662)) and Chemspider ( [P661](https://www.wikidata.org/wiki/Property:P661)). That means, Wikidata can become a community crowdsource of identifier mappings, which is one of the things Daniel Mietchen, me, and a few others proposed in this H2020 grant application (doi: [10.5281/zenodo.13906](http://dx.doi.org/10.5281/zenodo.13906)). The SPARQL query is run by the Linked Data [Fragments](http://linkeddatafragments.org/) platform, which you should really check out too, using the [Bioclipse](http://www.bioclipse.net/) manager I wrote around that.

The full Bioclipse script looks like:

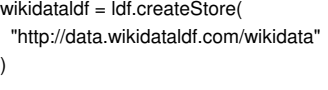

// P231 CAS identifier = "P231" type = "cas"

### sparql = """

PREFIX wd: SELECT ?compound ?id WHERE { ?compound wd:\${identifier}s [ wd:\${identifier}v ?id ] . } """ mappings = rdf.sparql(wikidataldf Ertl, P., Patiny, L., Sander, T., Rufener, C., Zasso, M., Mar. 2015. Wikipedia chemical structure

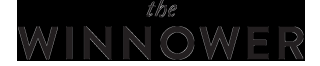

explorer: substructure and similarity searching of molecules from Wikipedia. Journal of Cheminformatics 7 (1), 10+. UR[Lhttp://dx.doi.org/10.1186/s13321-015-0061-y](http://dx.doi.org/10.1186/s13321-015-0061-y)